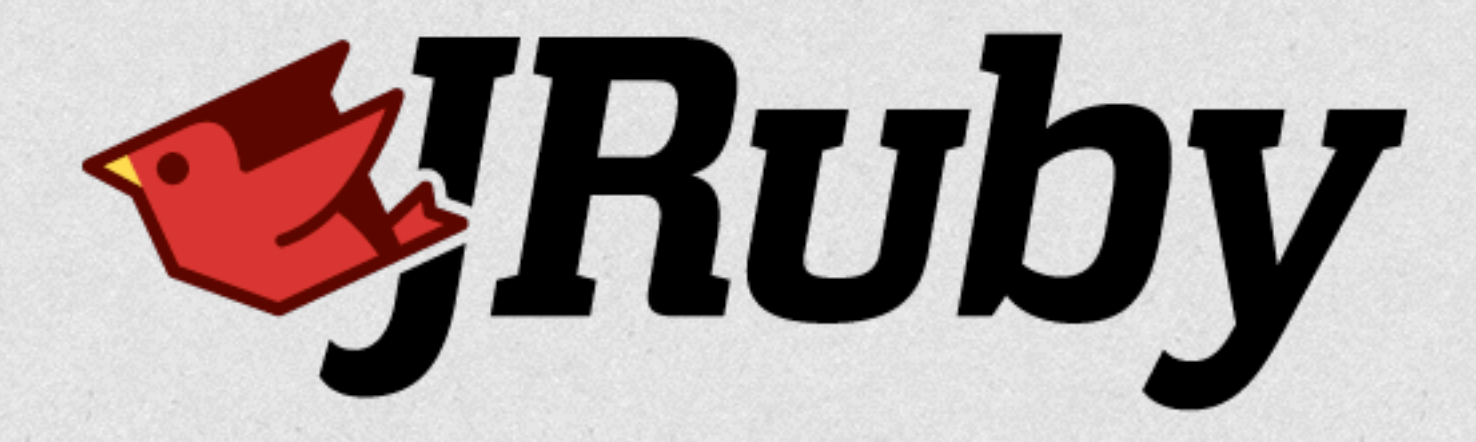

# JRuby 9000

Optimizing Above the JVM

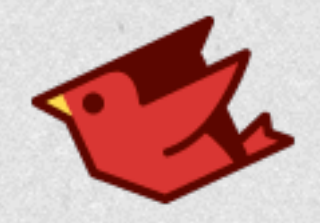

# Me

- Charles Oliver Nutter (@headius)
- **Red Hat**
- Based in Minneapolis, Minnesota
- Ten years working on JRuby (uff da!)

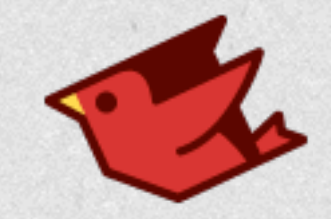

# Ruby Challenges

- Dynamic dispatch for most things
- Dynamic possibly-mutating constants
- Fixnum to Bignum promotion
- Literals for arrays, hashes: [a, b, c].sort[1]
- Stack access via closures, bindings
- Rich inheritance model

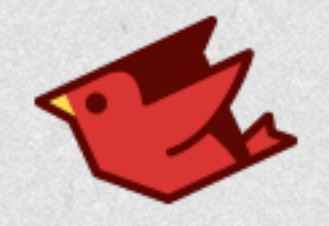

```
module SayHello
   def say_hello
    "Hello, " + to_s
   end
end
```

```
class Foo
   include SayHello
```

```
 def initialize
   @my_data = {bar: 'baz', quux: 'widget'}
 end
```

```
 def to_s
     @my_data.map do |k,v|
      "#{k} = #{v} end.join(', ')
   end
end
```
*Foo*.new.say\_hello *# => "Hello, bar = baz, quux = widget"*

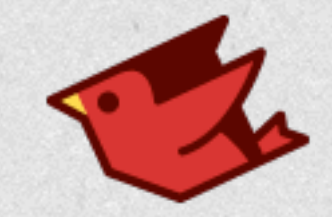

# More Challenges

- "Everything's an object"
- Tracing and debugging APIs
- Pervasive use of closures
- Mutable literal strings

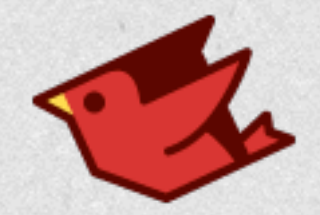

# JRuby 9000

- Optimizable intermediate representation
- Mixed mode runtime (now with tiers!)
- Lazy JIT to JVM bytecode
- byte<sup>[]</sup> strings and regular expressions
- Lots of native integration via FFI
- 9.0.5.0 is current

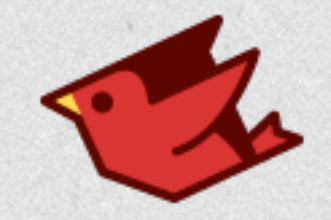

# Intermediate Representation

- AST to semantic representation
- Traditional compiler design
- Register machine

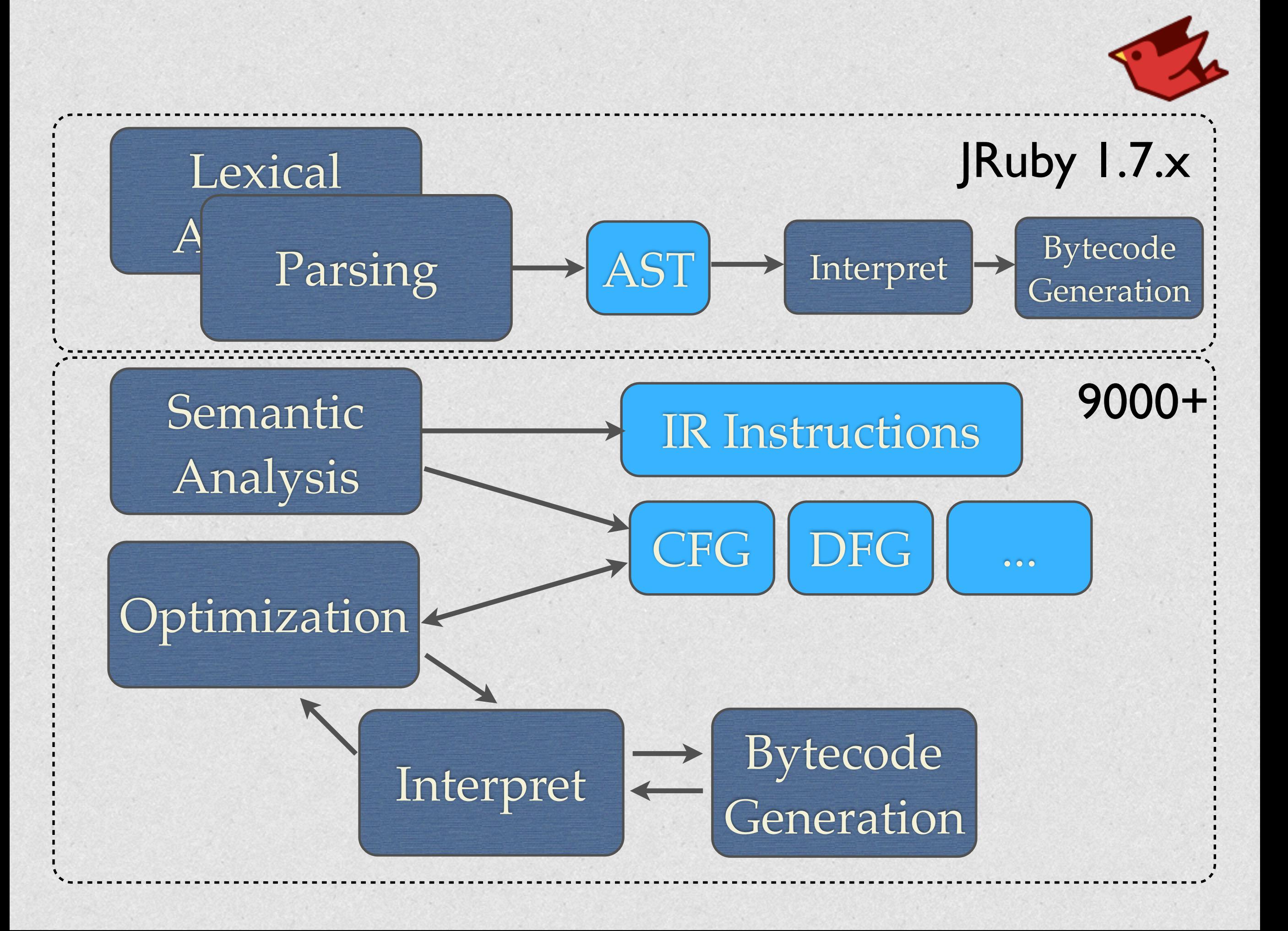

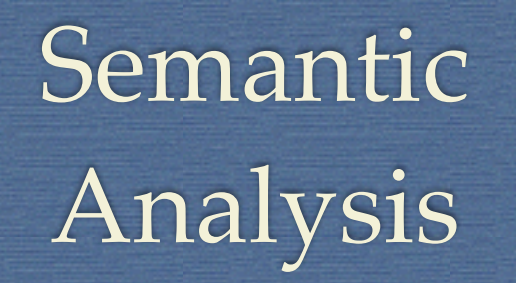

Register-based

**def** foo(a, b)  $c = 1$  $d = a + c$ **end**

## Semantic  $\Box$  IR Instructions

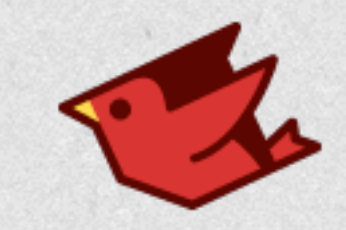

0 check\_arity(2, 0, -1)  $1 a =$  recv\_pre\_reqd\_arg $(0)$  $2 b = recv_pre_{\text{req}}\text{arg}(1)$  $3$  %block = recv\_closure 4 thread\_poll 5 line  $num(1)$ 6  $c = 1$ 7 line\_num(2) 8  $\%$ v\_0 = call(:+, a, [c]) 9  $d = copy(\%v_0)$ 10 return( $\%$ v $0$ )

## 3 address format

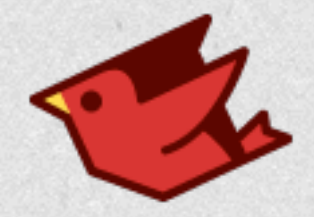

## -Xir.passes=LocalOptimizationPass, DeadCodeElimination

**def** foo(a, b)  $c = 1$  $d = a + c$ **end**

Optimization

0 check\_arity(2, 0, -1)  $1 a =$  recv\_pre\_reqd\_arg $(0)$ 2 b =  $recv_pre_reqd_arg(1)$  $3$  %block = recv\_closure 4 thread\_poll 5 line\_num(1) 6  $c = 1$ 7 line  $num(2)$ 8  $\%$ v\_0 = call(:+, a, [c]) 9  $d = copy(\%v_0)$ 10 return( $\%$ v $0$ )

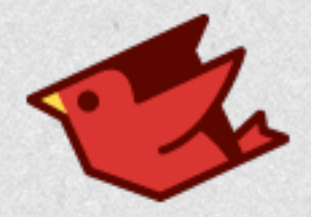

## -Xir.passes=LocalOptimizationPass, DeadCodeElimination

**def** foo(a, b)  $c = 1$  $d = a + c$ **end**

Optimization

0 check\_arity(2, 0, -1)  $1 a =$  recv\_pre\_reqd\_arg $(0)$  $2 b = recv$  pre\_reqd\_arg(1)  $3 \%$ block = recv\_closure 4 thread\_poll 5 line\_num(1) 6  $c = 1$ 7 line  $num(2)$ 8  $\%$ v\_0 = call(:+, a, [c]) 9  $d = copy(\%v_0)$ 10 return( $\%$ v $0$ )

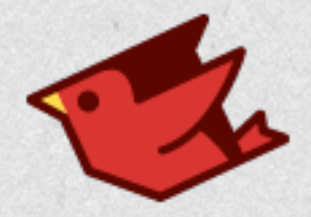

## -Xir.passes=LocalOptimizationPass, DeadCodeElimination

**def** foo(a, b)  $c = 1$  $d = a + c$ **end**

Optimization

0 check\_arity(2, 0, -1)  $1 a =$  recv\_pre\_reqd\_arg $(0)$  $2 b = recv$  pre\_reqd\_arg(1)  $3$  %block = recy\_closure 4 thread\_poll 5 line\_num(1) 6  $c = 1$ 7 line  $num(2)$ 8  $\%$ v\_0 = call(:+, a, [c]) 9  $d = copy(\%v_0)$ 10 return( $\%$ v $0$ )

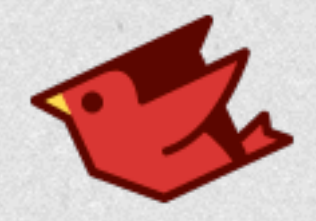

**def** foo(a, b)  $c = 1$  $d = a + c$ **end**

0 check\_arity(2, 0, -1)  $1 a = recv_pre_{\text{reqd}_{\text{arg}}}(0)$ 4 thread\_poll 5 line\_num(1) 6  $c = 1$ 7 line\_num(2) 8  $\%$ v 0 = call(:+, a, [c]) 9  $d = copy(\%v_0)$ 10 return $(\%v_0)$ 

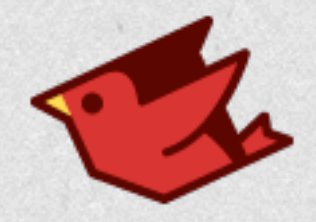

**def** foo(a, b)  $c = 1$  $d = a + c$ **end**

0 check\_arity(2, 0, -1)  $1 a = recv_pre_{\text{reqd}_{\text{arg}}}(0)$ 4 thread\_poll 5 line\_num(1) 6  $c = 1$ 7 line\_num(2) 8  $\%$ v\_0 = call(:+, a, [c]) 9  $d = copy(\%v_0)$ 10 return $(\%v_0)$ 

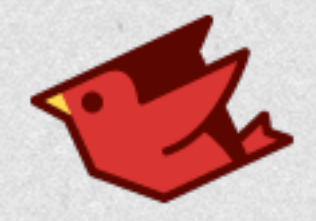

**def** foo(a, b)  $c = 1$  $d = a + c$ **end**

0 check\_arity(2, 0, -1)  $1 a = recv_pre_{\text{reqd}_{\text{arg}}}(0)$ 4 thread\_poll 5 line\_num(1) 6  $c = 1$ 7 line\_num(2) 8  $\%$ v 0 = call(:+, a, [c]) 9  $d = copy(\%v_0)$ 10 return $(\%v_0)$ 

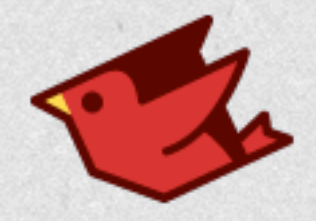

**def** foo(a, b)  $c = 1$  $d = a + c$ **end**

0 check\_arity(2, 0, -1)  $1 a = recv_pre_{\text{reqd}_{\text{arg}}}(0)$ 4 thread\_poll 5 line\_num(1)  $6 c =$ 7 line\_num(2)  $8 \text{ % } 0 = \text{call}(:, a, [1])$ 9  $d = copy(\%v_0)$ 10 return $(\%v_0)$ 

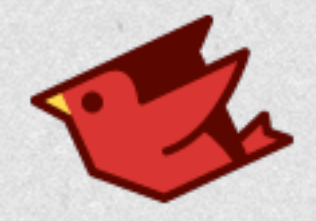

**def** foo(a, b)  $c = 1$  $d = a + c$ **end**

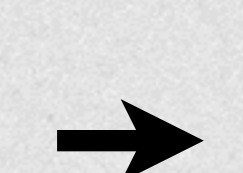

0 check\_arity(2, 0, -1)  $1 a =$  recv\_pre\_reqd\_arg $(0)$ 4 thread\_poll 5 line\_num(1) 7 line  $num(2)$ 8  $\%$ v\_0 = call(:+, a, [1]) 9  $d = copy(\%v_0)$ 10 return $(\%v 0)$ 

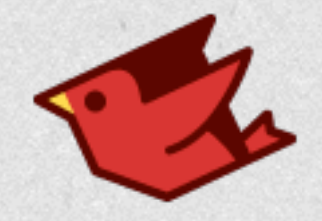

0 check\_arity(2, 0, -1)  $1 a = recv_pre_{\text{reqd}_{\text{arg}}}(0)$ 4 thread\_poll 5 line\_num(1) 7 line\_num(2)  $8\%$ v\_0 = call(:+, a, [1]) 9  $d = copy(\%v_0)$ 10 return $(\%v_0)$ 

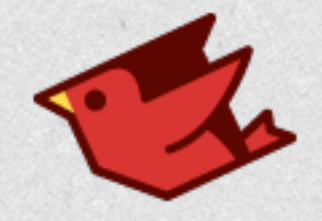

0 check\_arity(2, 0, -1)  $1 a = recv_pre_{\text{reqd}_{\text{arg}}}(0)$ 4 thread\_poll 7 line\_num(2)  $8 \ \%v[0] = \text{call}(:,a,[1])$ 9  $d = copy(\%v_0)$ 10 return( $\%$ v $0)$ 

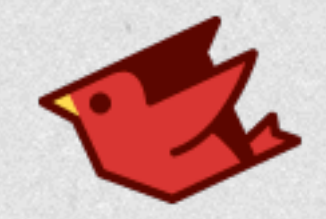

# Tiers!

- Tier 1: Simple interpreter (no passes run)
- Tier 2: Full interpreter (static optimization)
- Tier 3: Full interpreter (profiled optz)
- Tier 4: JVM bytecode (static)
- Tier 5: JVM bytecode (profiled)
- Tiers 6+: Whatever JVM does from there

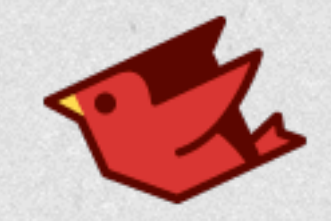

# Why Not Truffle?

- Startup and memory use are worse
- No integration with other JVM langs yet
- We still want to target JVM
- It's not ready yet!

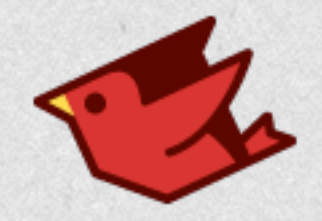

# Current Optimizations

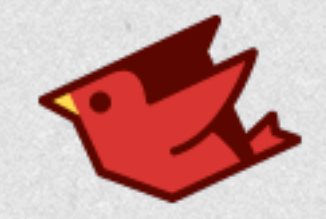

# Block Jitting

- JRuby 1.7 only jitted methods
	- Not free-standing procs/lambdas
	- Not define method blocks
- Easier to do now with 9000's IR
- Blocks JIT as of 9.0.4.0

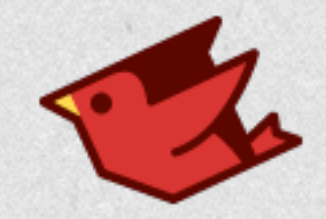

## define method

define\_method(**:add**) **do** |*a*, b| *a* + b **end** 

names.each **do** |*name*| define\_method(*name*) { *send* **:"do\_**#{*name*}**"** } **end**

Convenient for metaprogramming, but blocks have more overhead than methods.

## Optimizing define\_method

## • Noncapturing

- Treat as method in compiler
- Ignore surrounding scope
- Capturing (future work)
	- Lift read-only variables as constant

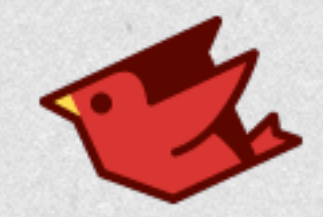

# Getting Better!

MRI JRuby 9.0.1.0 JRuby 9.0.4.0

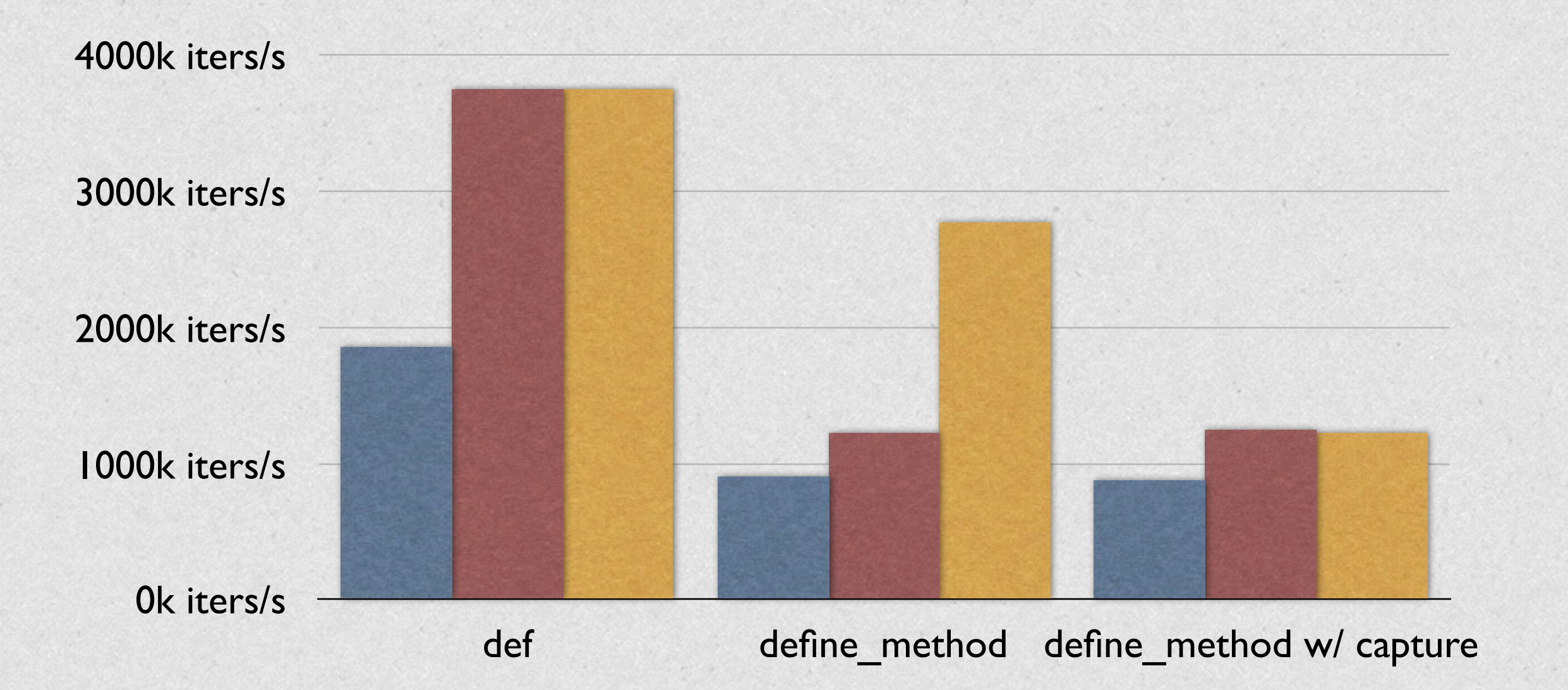

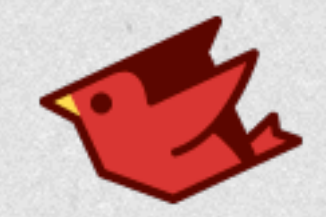

## Low-cost Exceptions

- Backtrace cost is VERY high on JVM
	- Lots of work to construct
- Exceptions frequently ignored
	- ...or used as flow control (shame!)
- If ignored, backtrace is not needed!

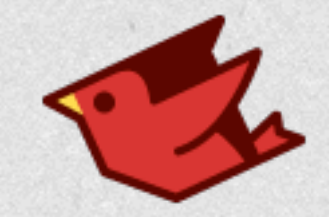

## Postfix Antipattern

## foo **rescue nil**

Exception raised StandardError rescued Exception ignored

Result is simple expression, so exception is never visible.

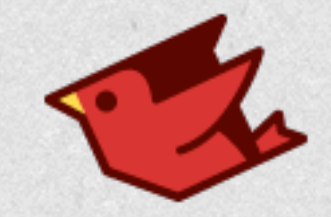

## csv.rb Converters

```
Converters = { integer: lambda { |f|
                  Integer(f) rescue f
               },
               float: lambda { |f|
                 Float(f) rescue f
               },
 ...
```
All trivial rescues, no traces needed.

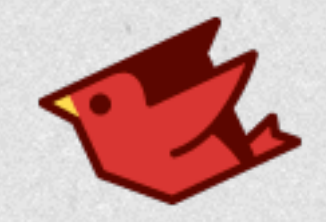

# Strategy

- Inspect rescue block
- If simple expression...
	- Thread-local requiresBacktrace = false
	- Backtrace generation short circuited
- Reset to true on exit or nontrivial rescue

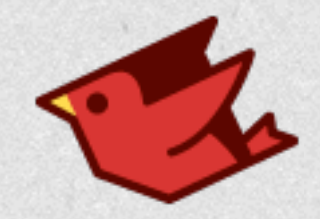

**public class** ToggleBacktraceInstr **extends** NoOperandInstr { **private final boolean requiresBacktrace**;

 **public** ToggleBacktraceInstr(**boolean** requiresBacktrace) { **super**(Operation.*TOGGLE\_BACKTRACE*);

**this**.**requiresBacktrace** = requiresBacktrace;

}

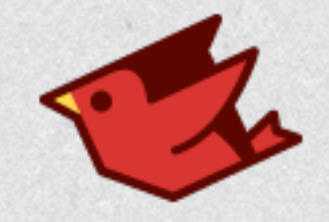

# Simple rescue Improvement

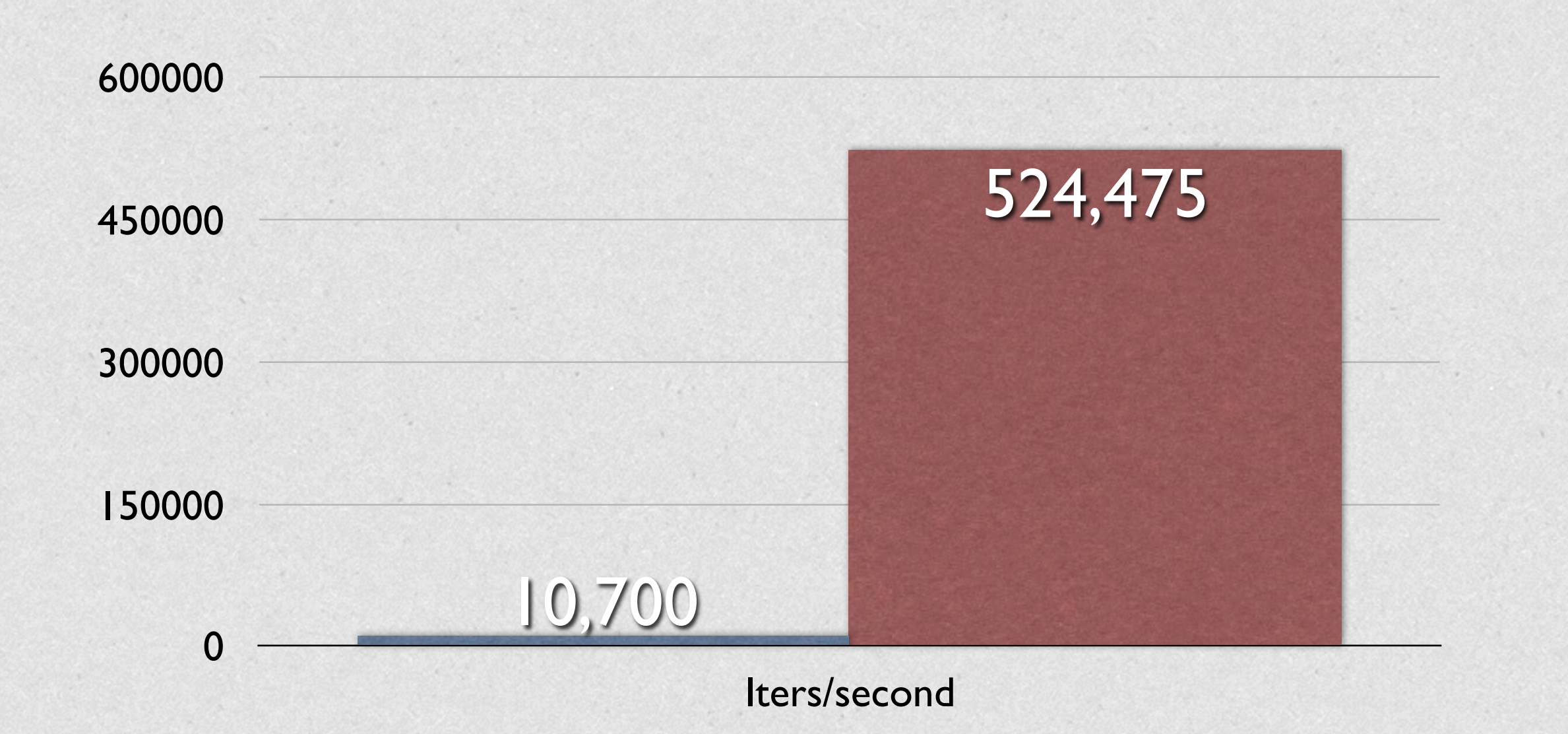

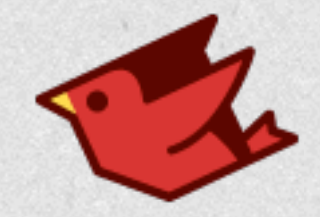

## Much Better!

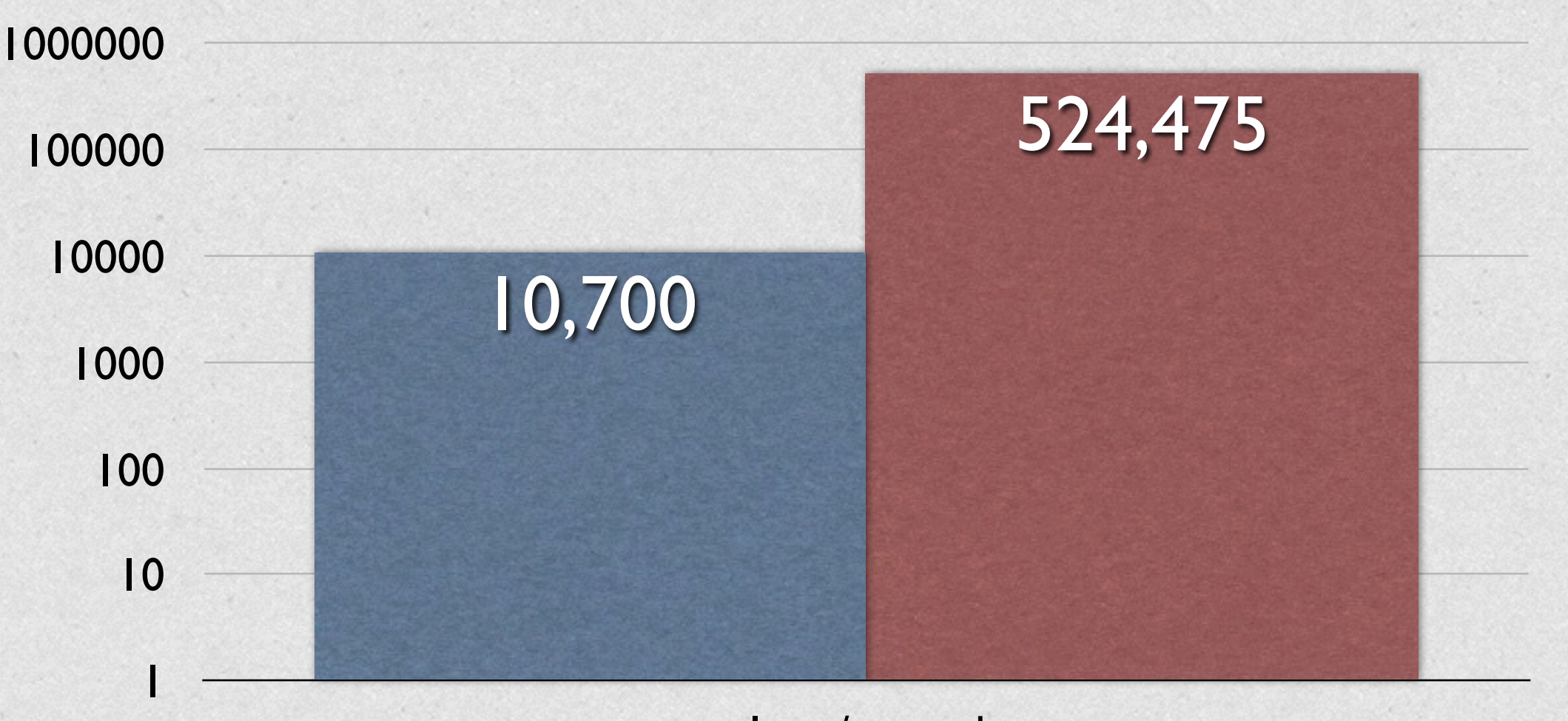

Iters/second

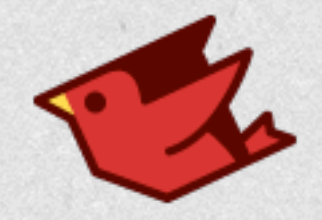

# Work In Progress

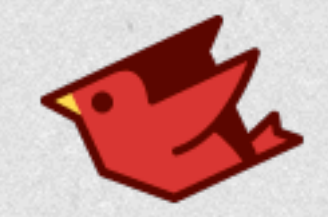

# Object Shaping

- Ruby instance vars allocated dynamically
- JRuby currently grows an array
- We have code to specialize as fields
	- Working, tested
	- Probably next release

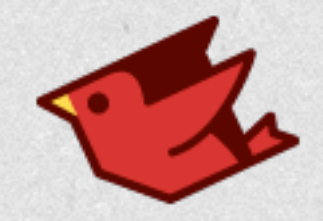

# Inlining

- 900 pound gorilla of optimization
	- shove method/closure back to callsite
	- specialize closure-receiving methods
	- eliminate call protocol
- We know Ruby better than the JVM

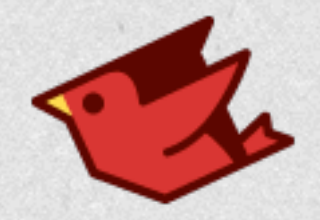

# But... JVM?

• JVM will inline for us, but...

- only if we use invokedynamic
- and the code isn't too big
- and there's no polymorphic code
- and we're not yielding to a closure
- and it feels like it today

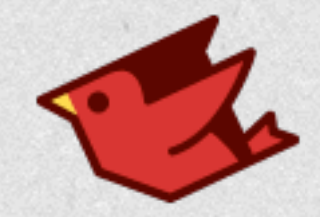

**def** decrement\_one(i)  $i - 1$ **end**

 $i = 1$  000 000 **while** i > 0  $i =$  decrement one(i) **end**

**def** decrement\_one(i) i - 1 **end**

 $i = 1$  000 000 **while** i < 0 if guard same? self  $i = i - 1$  **else**  $i =$  decrement one(i) **end end**

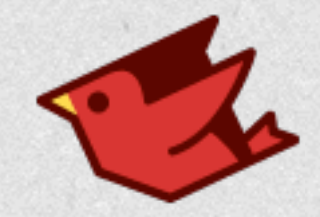

**def** decrement\_one(i)  $i - 1$ **end**

 $i = 1$  000 000 while  $i > 0$  $i =$  decrement one(i) **end**

**def** decrement\_one(i) i - 1 **end**

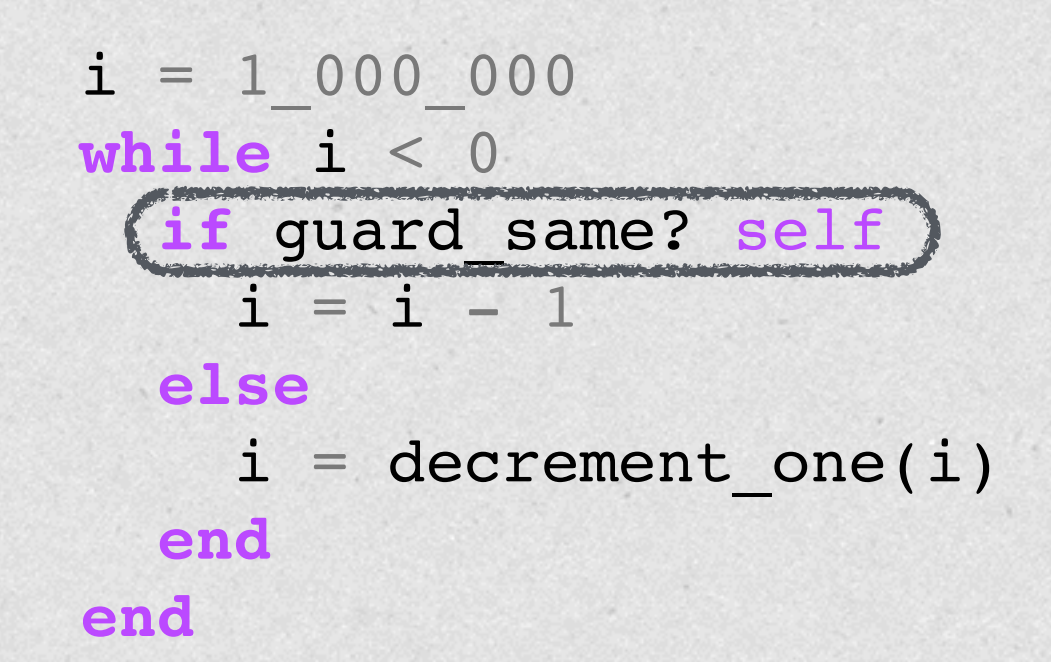

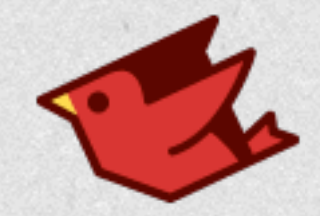

**def** decrement\_one(i)  $(i - 1)$ **end**

 $i = 1$  000 000 while  $i > 0$  $i =$  decrement one(i) **end**

**def** decrement\_one(i) i - 1 **end**

 $i = 1$  000 000 **while** i < 0 if guard same? self  $i = i - 1$  **else**  $i =$  decrement one(i) **end end**

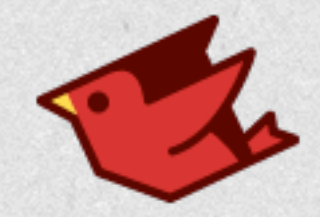

**def** decrement\_one(i) i - 1 **end**

 $i = 1$  000 000 while  $i > 0$  i = decrement\_one(i) **end**

**def** decrement\_one(i) i - 1 **end**

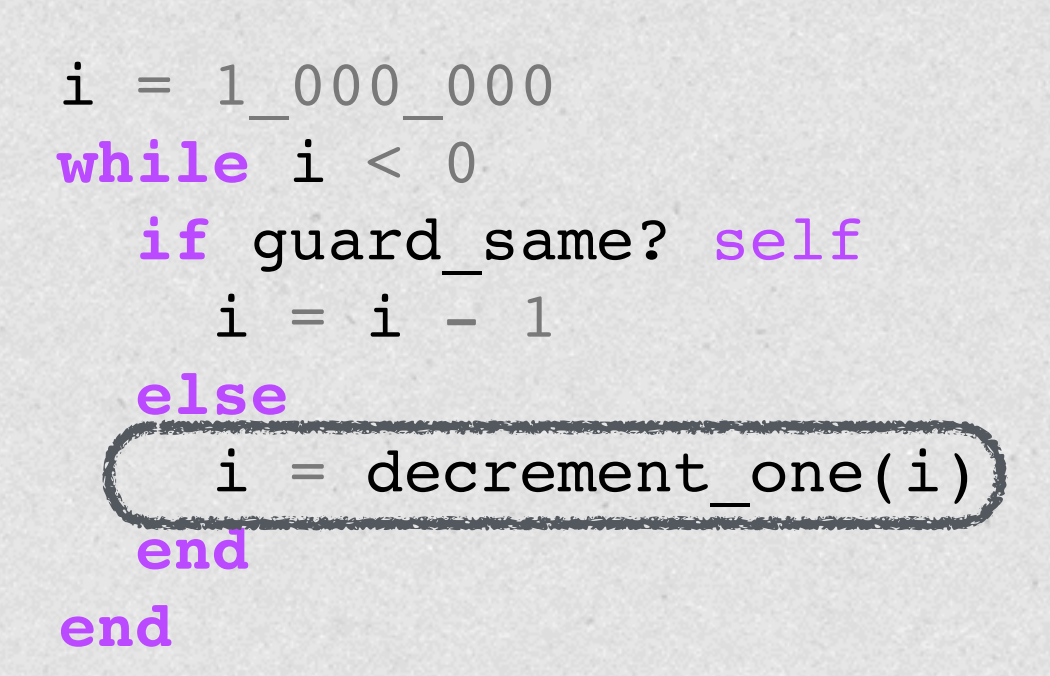

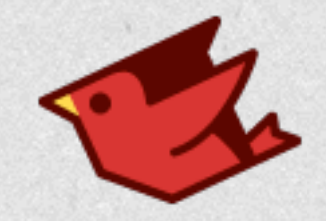

# Profiling

- You can't inline if you can't profile!
- For each call site record call info
	- Which method(s) called
	- How frequently
- Inline most frequently-called method

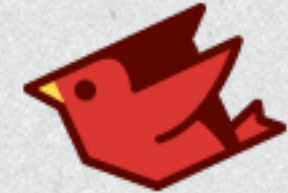

Inlining a Closure **def** small\_loop(i) Like an Array#each  $k = 10$  **while** k > 0  $k =$  yield(k)  $\leftarrow$  May see many blocks **end**  $i - 1$ **end def** big\_loop(i)  $i = 100000$  **while** true  $i = small loop(i) { |j|}$  **return** 0 **if** i < 0 **end end** hot & monomorphic JVM will not inline this

900.times { |i| big\_loop i }

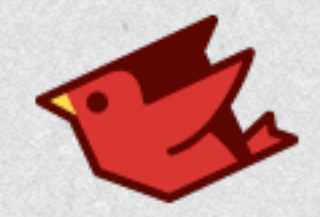

# Inlining FTW!

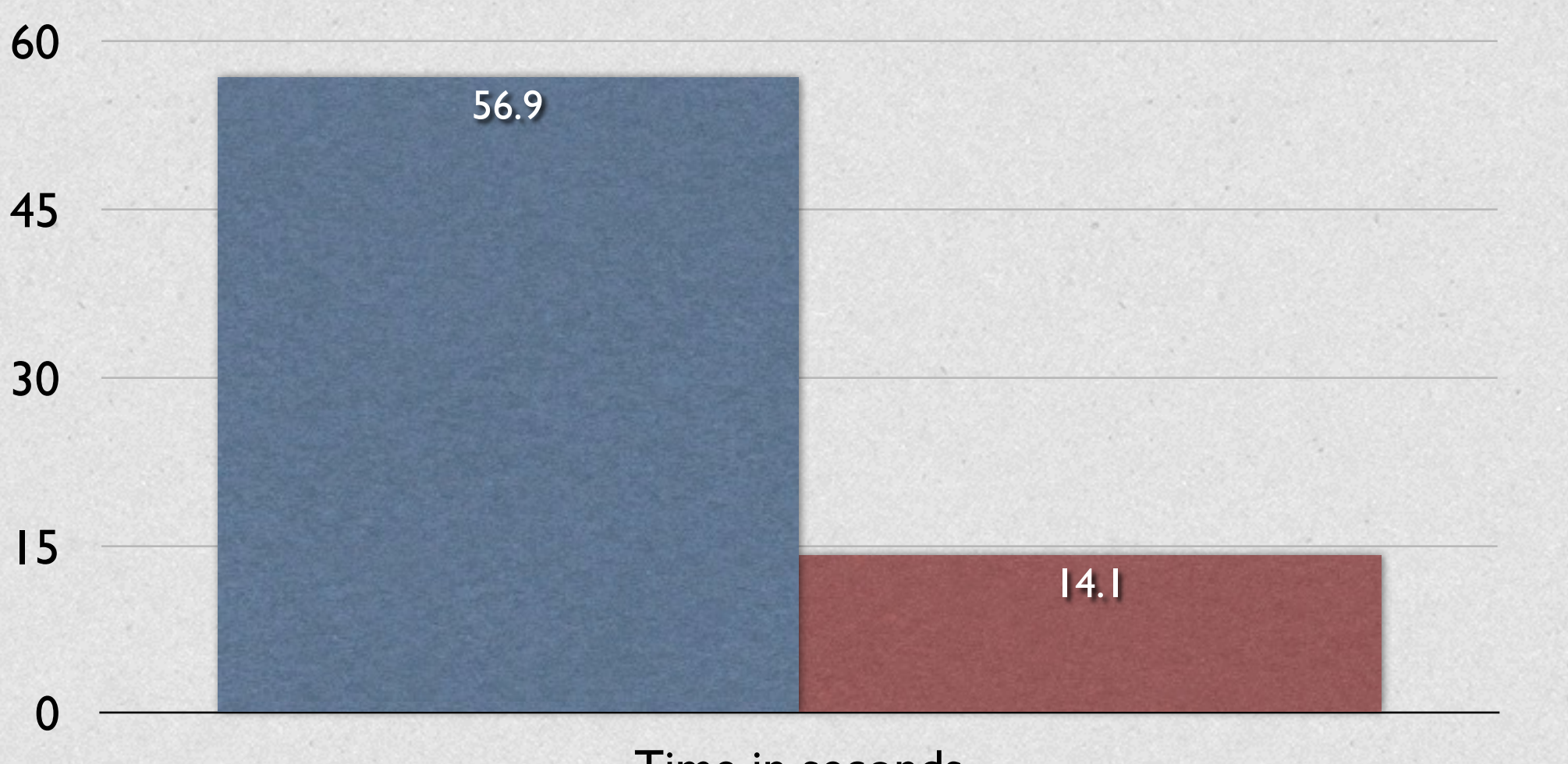

Time in seconds

![](_page_44_Picture_0.jpeg)

# Profiling

- <2% overhead (to be reduced more)
- Working\* (interpreter AND JIT)
- Feeds directly into inlining
- Deopt coming soon

\* Fragile and buggy!

![](_page_45_Picture_0.jpeg)

## Interpreter FTW!

- Deopt is much simpler with interpreter
	- Collect local vars, instruction index
	- Raise exception to interpreter, keep going
- Much cheaper than resuming bytecode

![](_page_46_Picture_0.jpeg)

# Numeric Specialization

- "Unboxing"
- Ruby: everything's an object
	- Tagged pointer for Fixnum, Float
- JVM: references OR primitives
- Need to optimize numerics as primitive

![](_page_47_Picture_0.jpeg)

## But... EA?

- Hotspot will eliminate boxes if...
	- All code inlines
	- No branches in the code
- Dynamic calls have type guards
- EA does not work for us!

![](_page_48_Figure_0.jpeg)

Deopt to object version if n or i + 1 is not Fixnum

![](_page_49_Picture_0.jpeg)

# Unboxing Today

- Working prototype
- No deopt
- No type guards
- No overflow check for Fixnum/Bignum

![](_page_50_Picture_0.jpeg)

 $*****$ \*\*\*\*\*  $\star\star\star$  $\star$  $**********$ \*\*\*\*\*\*\*\*\*\*\*\*\* \*\*\*\*\*\*\*\*\*\*\*\*\*\*\* \*\*\*\*\*\*\*\*\*\*\*\*\*\*\*\*\*\*\*\*\*\* \*\*\*\*\*\*\*\*\*\*\*\*\*\*\*\*\*\*\*\*\*\* \*\*\*\*\*\*\*\*\*\*\*\*\*\*\*\*\*\*\* \*\*\*\*\*\*\*\*\*\*\*\*\*\*\*\*\*\*\* \*\*\*\*\*\*\*\*\*\*\*\*\*\*\*\*\*\*\*\* \*\*\*\*\*\*\*\*\*\*\*\*\*\*\*\*\*\*\* \*\*\*\*\*\*\*\*\*\*\*\*\*\*\*\*\*\*\*\*\*\*\* \*\*\*\*\*\*\*\*\*\*\*\*\*\*\*\*\*\*\*\* \*\*\*\*\*\*\*\*\*\*\*\*\*\*\*\*\*\*\*\* \*\*\*\*\*\*\*\*\*\*\*\*\*\*\*\*\*\*\*\*\*\* \*\*\*\*\*\*\*\*\*\*\*\*\*\*\*\*\*\*\* \*\*\*\*\*\*\*\*\*\*\*\*\*\*\*\*\*\*\* \*\*\*\*\*\*\*\*\*\*\*\*\*\*\*\*\* \*\*\*\*\*\*\*\*\*\*\*\*\*\*\* \*\*\*\*\*\*\*\*\*\*\*\*\* \*\*\*\*\*\*\*\*\* \*\*\*\*\*\*\*\*\*\*\*\*\*\*\* \*\*\*\*\*\*\*\*\*\*\*\*\*\*\*\*\*\*\*\*\*\*\* \* \*\*\*\*\*\*\*\*\*\*\*\*\*\*\*\*\*\*\*\*\*\*\*\*\* \* \*\*\*\*\*\*\*\*\*\*\*\*\*\*\*\*\*\*\*\*\*\*\*\*\*\*\*\*\*\* \* \*\*\*\*\*\*\*\*\*\*\*\*\*\*\*\*\*\*\*\*\*\*\*\*\*\*\*\*\*\*\* \* \*\*\*\*\*\*\*\*\*\*\*\*\*\*\*\*\*\*\*\*\*\*\*\*\*\*\*\*\*\*\*\*\* \*\*\*\*\*\*\*\*\*\*\*\*\*\*\*\*\*\*\*\*\*\*\*\*\*\*\*\*\*\*\*\*\*\*\* \*\*\*\*\*\*\*\*\*\*\*\*\*\*\*\*\*\*\*\*\*\*\*\*\*\*\*\*\*\*\*\*\*\*\*\*\*\* \*\*\* \*\*\*\*\*\*\*\*\*\*\*\*\*\*\*\* \*\*\*\*\*\*\*\*\*\*\*\*\*\*\*\* \*\*\* \*\*\*\*\*\*\*\*\*\*\*\*\*\* \*\*\*\*\*\*\*\*\*\*\*\*\*\*  $\mathbf{R}$ \*\*\*\*\*\*\*\*\*\*\* \*\*\*\*\*\*\*\*\*\*\*  $***$  \*\*\*\*\*  $*****$  \*\*

 $\star$   $\star$ 

 $\star$   $\star$ 

 $\star$  $\star$  $***$ 

Rendering

![](_page_51_Picture_0.jpeg)

**def** *iterate*(*x*,*y*)  $cr = y - 0.5$  $c1 = x$  $z_i = 0.0$  $z = 0.0$  $i = 0$  *bailout* = 16.0 *max\_iterations* = 1000

 **while true**  $i + = 1$  $temp = zr * zi$  *zr2* = *zr* \* *zr zi2* = *zi* \* *zi zr* = *zr2* - *zi2* + *cr zi* = *temp* + *temp* + *ci*  $r$  **eturn**  $i$  **if**  $(zi2 + zr2 > bailout)$  **return** 0 **if** (*i* > *max\_iterations*) **end end**

![](_page_52_Picture_0.jpeg)

![](_page_52_Figure_2.jpeg)

![](_page_53_Picture_0.jpeg)

![](_page_53_Figure_2.jpeg)

![](_page_54_Picture_0.jpeg)

![](_page_54_Figure_2.jpeg)

![](_page_55_Picture_0.jpeg)

![](_page_55_Figure_2.jpeg)

![](_page_56_Picture_0.jpeg)

# When?

- Object shape should be in 9.1
- Profiling, inlining mostly need testing
- Specialization needs guards, deopt
- Probably landing in next couple months

![](_page_57_Picture_0.jpeg)

## Thank You

- Charles Oliver Nutter
- @headius
- [headius@headius.com](mailto:headius@headius.com)